# **EVLA Pipeline Heuristics Overview**

Claire Chandler 4/20/12

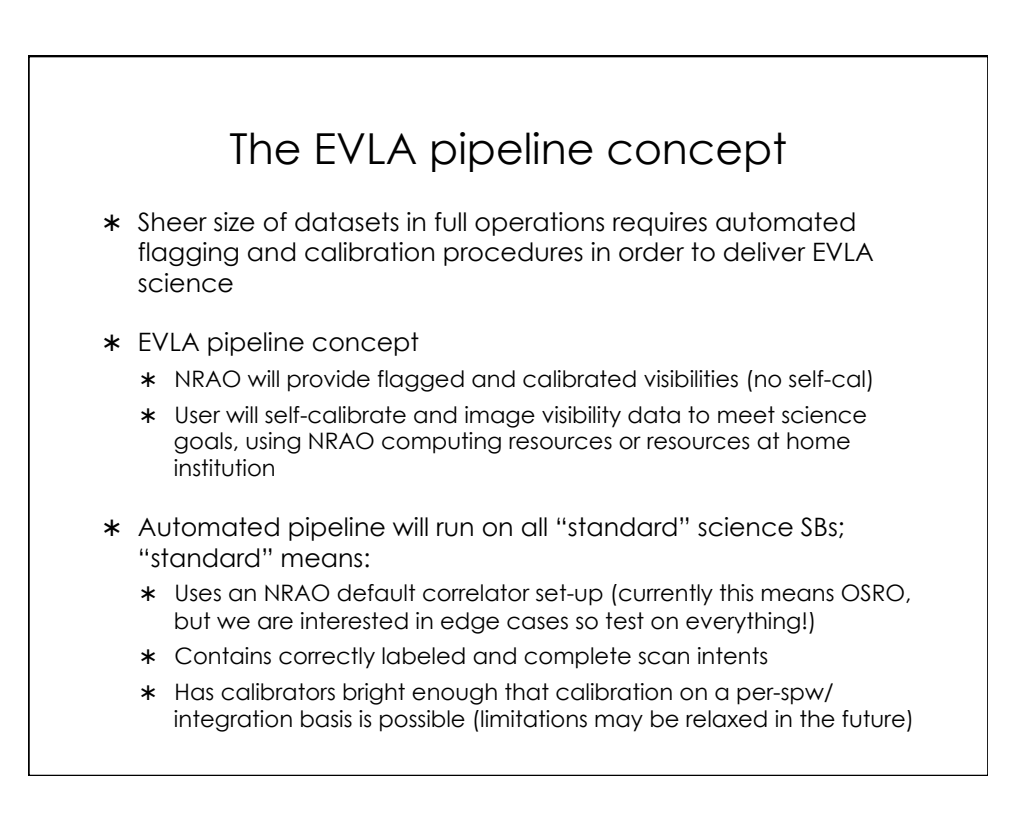

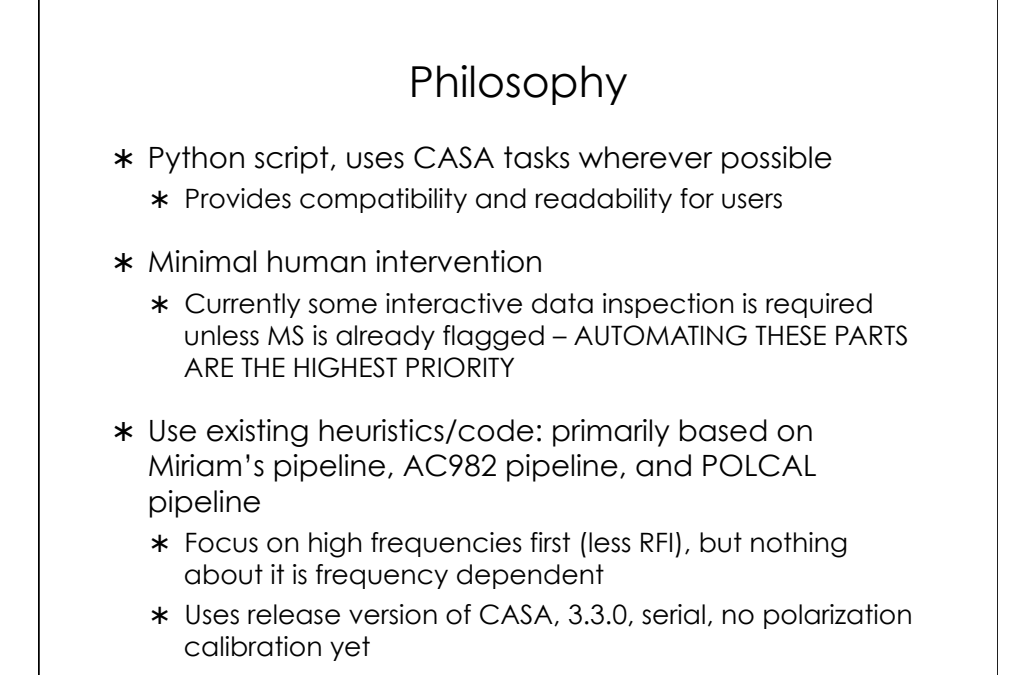

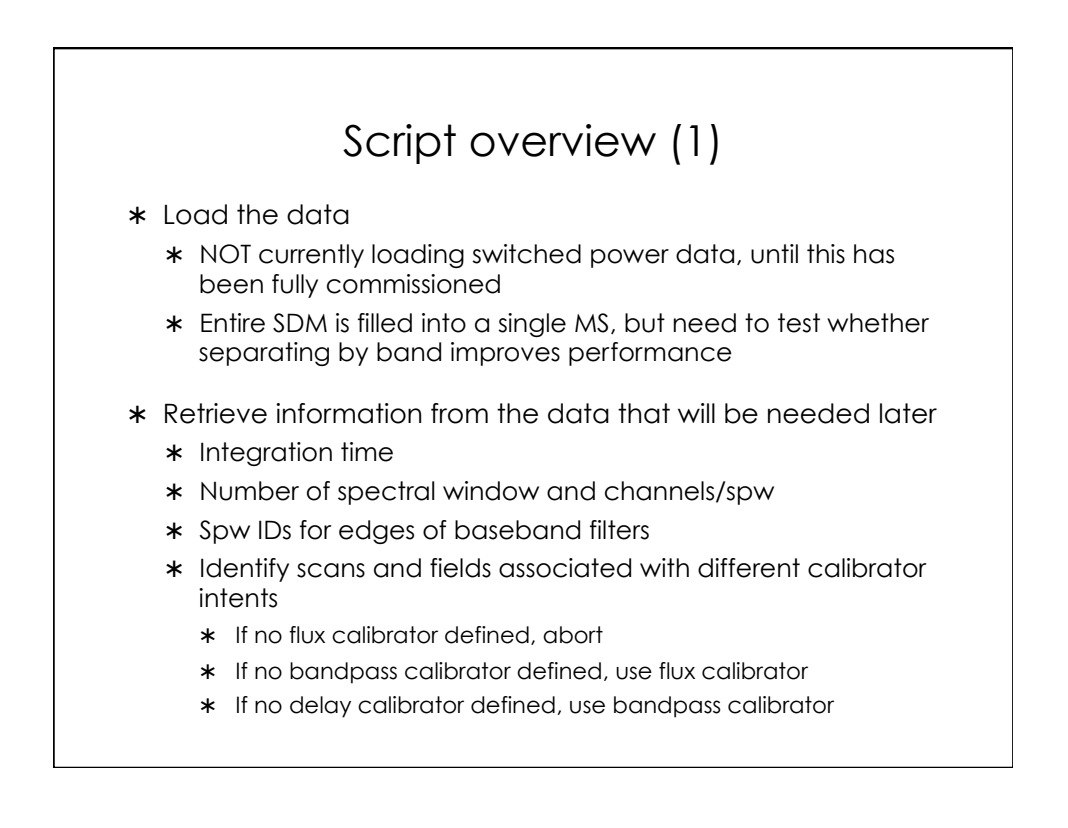

# Script overview (2) \* Do some data integrity checks Check for zeroes (not yet implemented) \* Check for missing scans \* Make some plots and list ms contents Plot raw data (not yet implemented) \* Plot online flags \* Plot antenna positions \* Make elevation vs. time plot using refant \* Run listobs

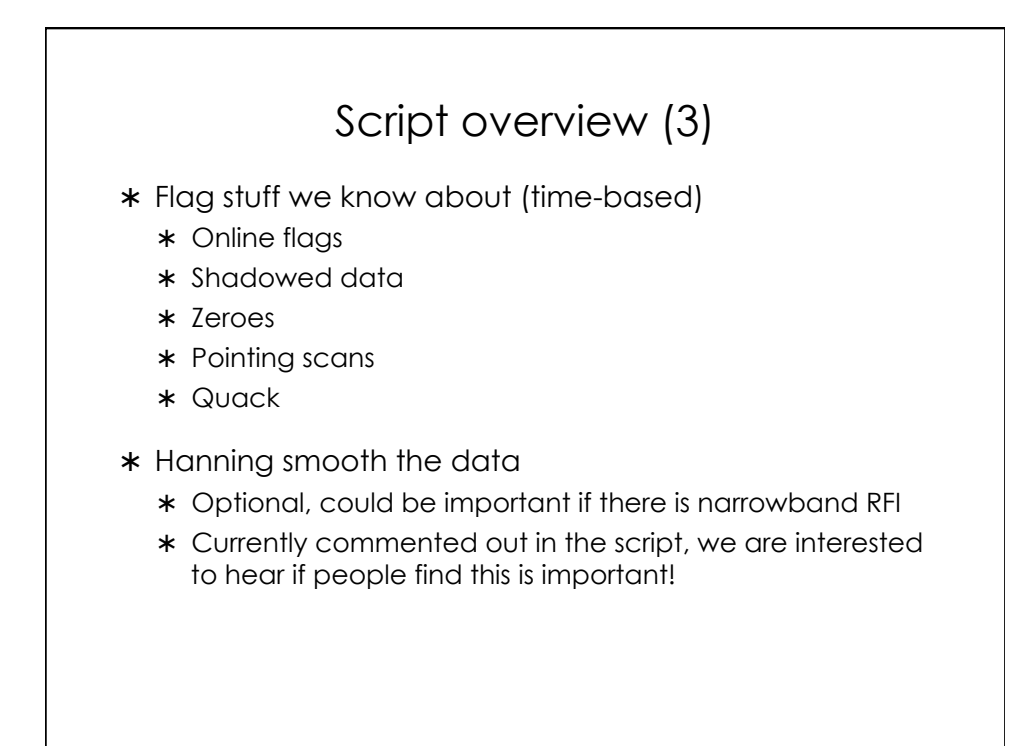

#### Script overview (4)

- Flag some more stuff (frequency-based)
	- Frequencies with known RFI (not yet implemented; may not be needed if rflag sufficient)
	- End 3 channels of each spw
	- End 10 channels at edges of baseband filters
- \* Prepare for calibrations
	- \* Add scratch columns
	- Choose a refant: uses ALMA refant selection algorithm
	- \* Identify sources for which we have models, and fill model column (currently missing some models, most notably at Ka-band and S-band; uses model from next highest frequency band instead)

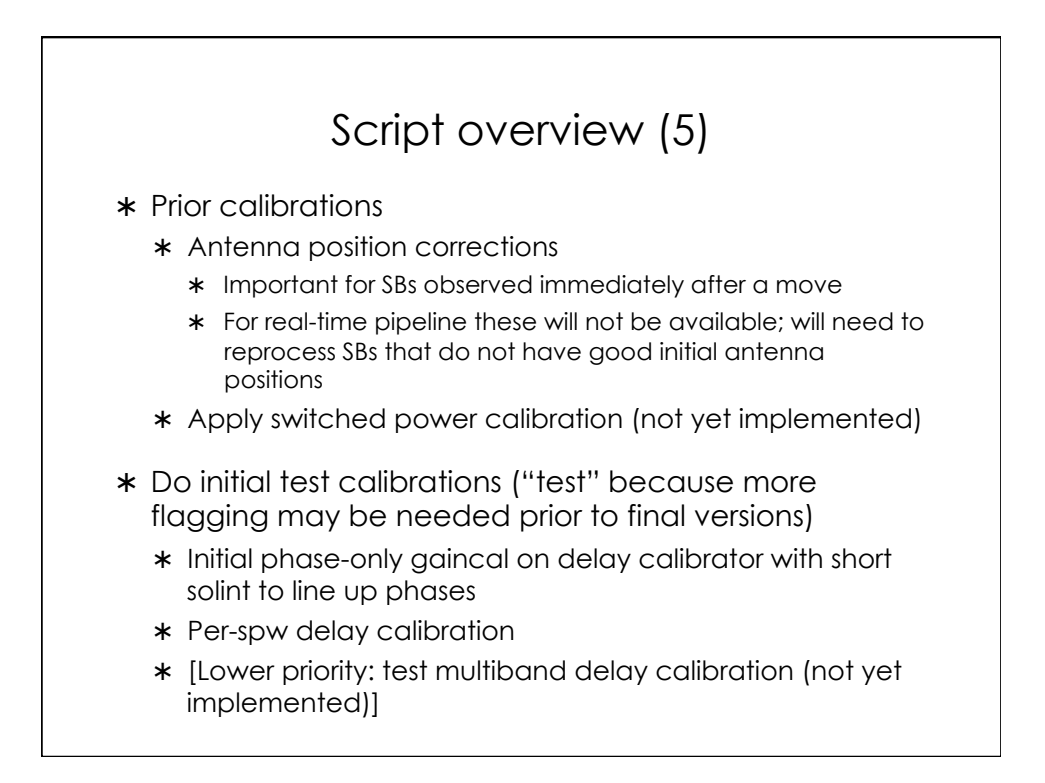

## Script overview (6)

- \* Initial test calibrations (cont.)
	- \* Initial amp&phase gaincal on bandpass and delay calibrators with short solint
		- \* NB: amp gains are only used for flagging purposes
		- \* Try different solints in case of failure (not yet implemented)
	- \* Plot amp gain solutions
	- Flag based on amp gain solutions (not yet implemented)
	- \* Bandpass calibration
	- \* Plot bandpass solutions (NB: these test ones are effectively normalized because of the gain calibration)
	- Check for missing spws, antennas (not yet implemented) – can be used as indicator of system health

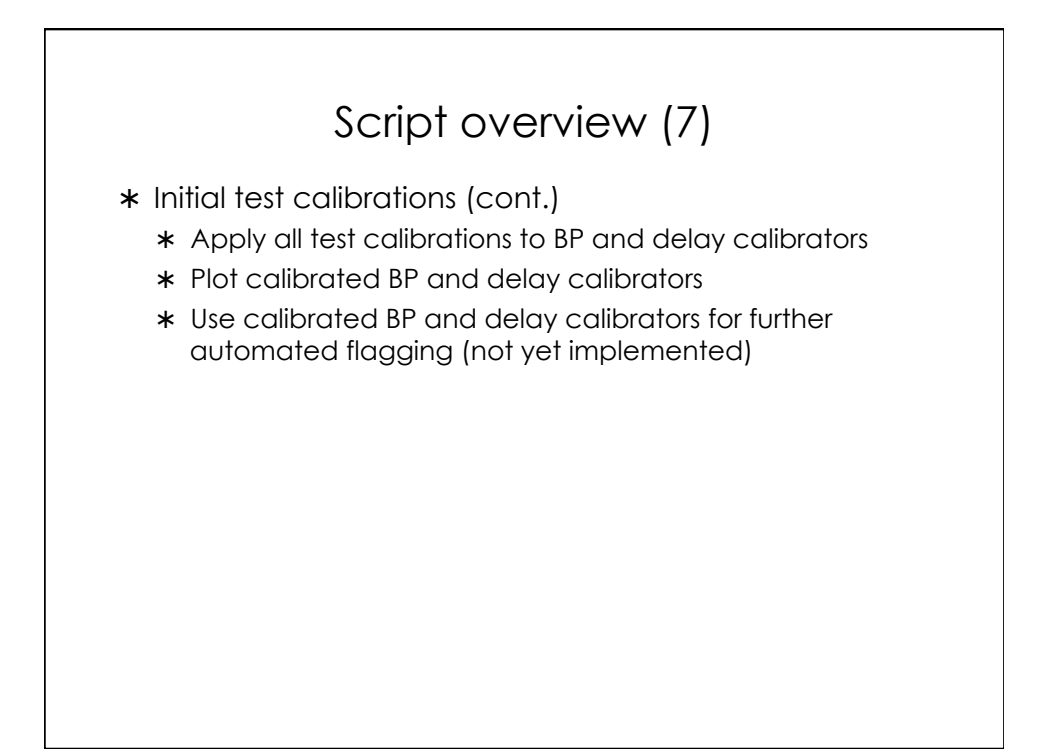

## Script overview (8)

- (Semi-)Final delay and bandpass calibration
	- Delay calibration
		- Check delays, can be used as an indicator of system health
	- Phase-only gaincal on bandpass calibrator
	- Bandpass calibration
	- \* Plot semi-final BP solutions
- \* Test gain calibrations
	- Amp&phase with short solint
	- Use statistics of amps and phases in gain table for further flagging (needs to be implemented)
	- Determine solint for 1 solution per gain calibrator observation

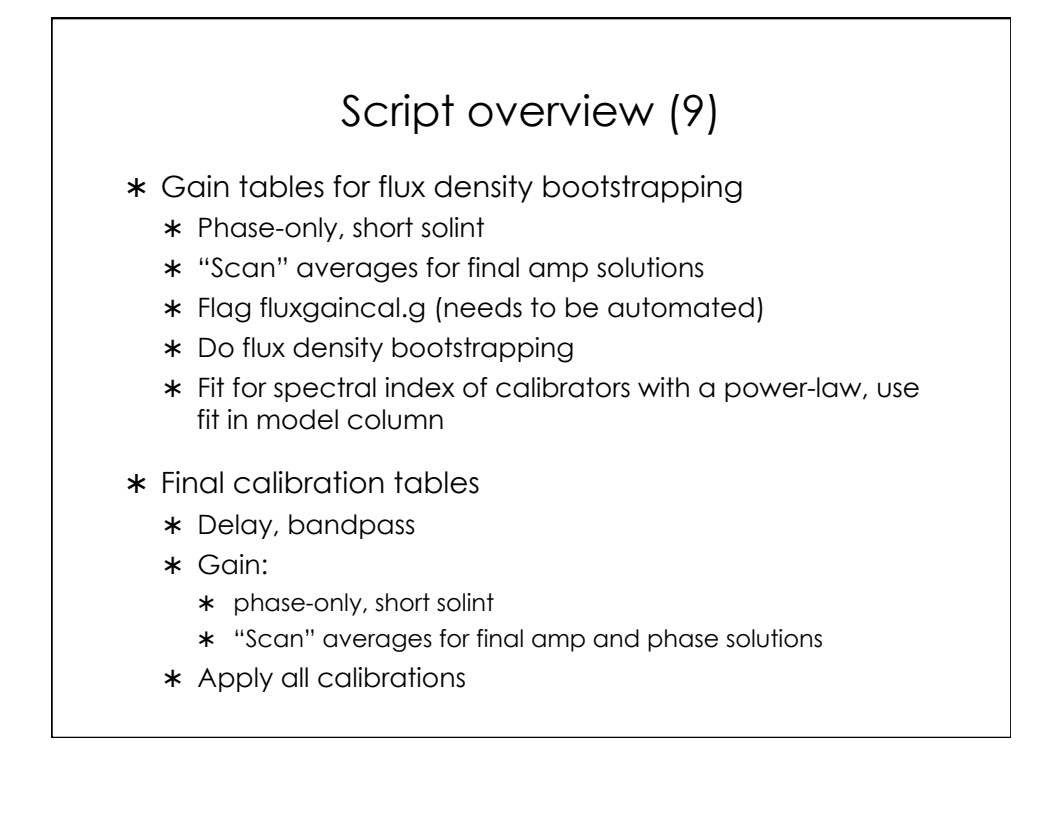

## Script overview (10)

- \* Flag some more, if needed
	- Check calibrated data (needs to be automated)
- $*$  Image
	- Determine imaging parameters from the data for QA images, 1per field per spw
	- \* Make QA images
	- Plot images (not yet implemented)
	- Evaluate quality (not yet implemented)

#### Outstanding questions/issues

- \* Some steps dominate the run time:
	- Hanning smoothing (a good reason not to do it?)
	- \* Adding scratch columns
	- $*$  Setjy
	- \* Imaging
- For the narrow field case at high frequencies it is probably OK to do spectral average per spw after BP calibration, for speed
	- \* Q: is this OK for QA images in general, for all frequencies?
- \* Pipeline operation:
	- Calibration pipeline will run on ~8 nodes of cluster
	- \* Rest of cluster for making science images

#### Next steps

- \* Refine heuristics (feedback from ECSV staff)
	- What input parameters would you like the option to change if you could run this through, say, a web interface?
- Convert to 3.4, and implement:
	- Switched power calibration
	- \* Automated flagging
	- Calibration optimization, add polarization calibration
	- \* Parallelization
- \* Pipeline testing:
	- \* Testing, evaluation, and feedback using pre-flagged MSs
	- When automated flagging is implemented, compare pipeline output with datasets that have been reduced by hand